# **C Programming for Engineers**

## **Characters & Strings**

**UNIVERSITY AT ALBANY State University of New York** 

## ICEN 360– Spring 2017 Prof. Dola Saha

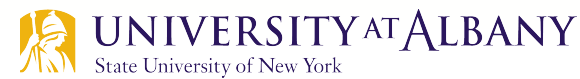

### **Fundamentals**

- $\triangleright$  The value of a character constant is the integer value of the character in the machine's character set.
	- Example: 'z' represents the integer value of z, and '\n' the integer value of newline (122 and 10 in ASCII, respectively).
- $\triangleright$  A character is written in single quotes.
- $\triangleright$  A string is a series of characters treated as a single unit.
- $\triangleright$  A string may include letters, digits and various special characters such as  $+, -, *, /$  and \$.
- $\triangleright$  String literals, or string constants, in C are written in double quotation marks.

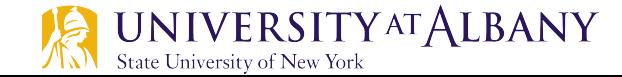

### **String**

- $\triangleright$  An array of characters ending in the null character ('\0').
- $\triangleright$  Accessed via a *pointer* to the first character in the string.
- $\triangleright$  Value is the address of its first character.
- $\triangleright$  In C, a string is a pointer—or, a pointer to the string's first character.
- $\triangleright$  Are like arrays  $\rightarrow$  an array is also a pointer to its first element.
- $\triangleright$  A *character array* or a *variable of type char*  $*$  can be initialized with a string in a definition.
	- § **char color[] = "blue"; // Array**
	- § **const char \*colorPtr = "blue"; // Pointer to**

**// somewhere in memory**

§ **char color[] = {'b' ,'l','u','e' , '\0'}; // Explicit**

### **Scanning string**

- $\triangleright$  Function scanf will read characters until a space, tab, newline or *end-of-file indicator* is encountered.
- $\triangleright$  The string 2 should be no longer than 19 characters to leave room for the terminating null character.
- $\triangleright$  If the user types 20 or more characters, your program may crash or create a security vulerability.
- $\triangleright$  For this reason, we used the conversion specifier %19s so that scanf reads a maximum of 19 characters and does not write characters into memory beyond the end of the array string2.

### **Character Handling Library <ctype.h>**

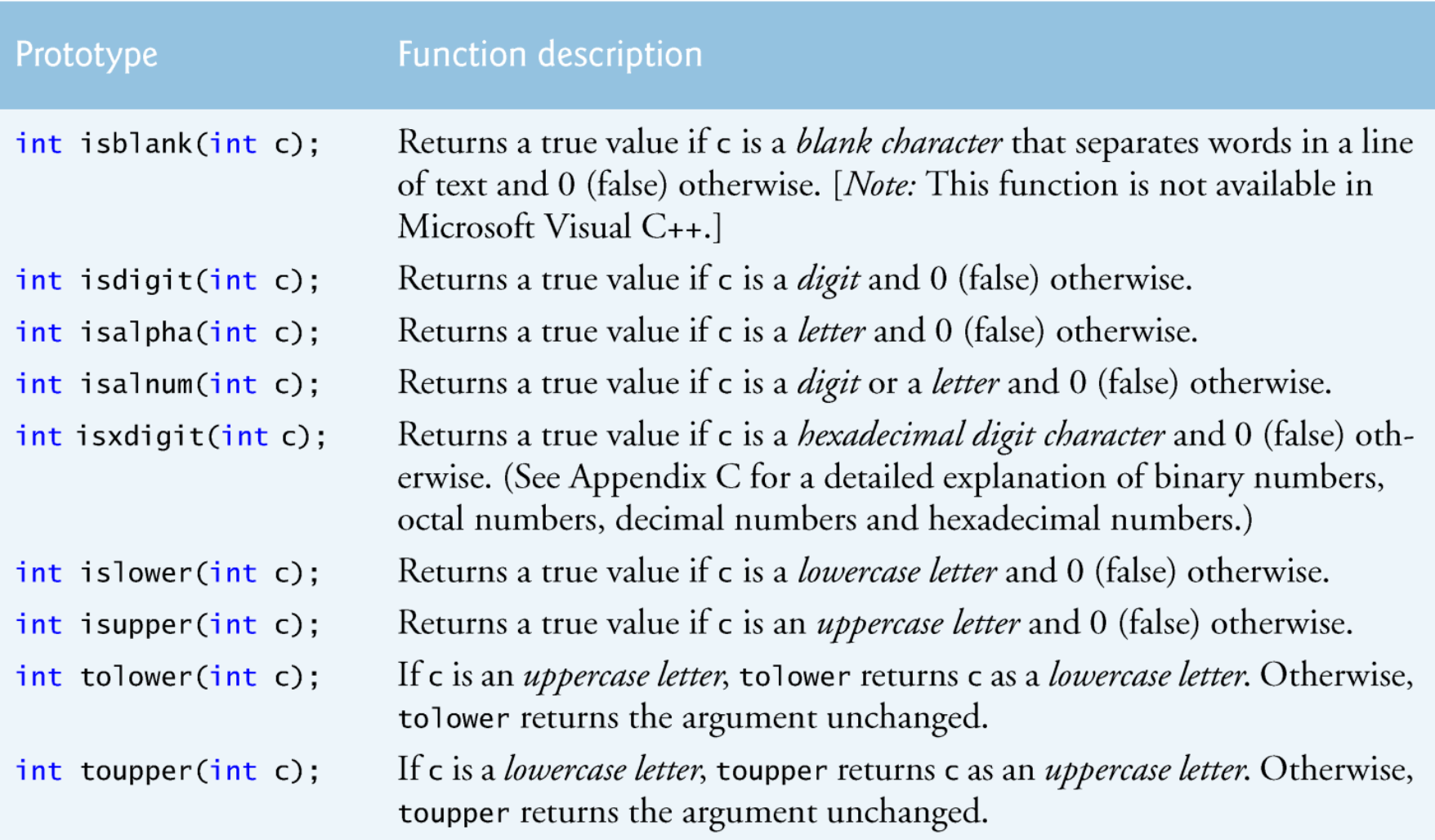

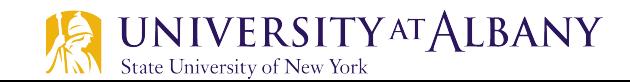

### **Character Handling Library <ctype.h>**

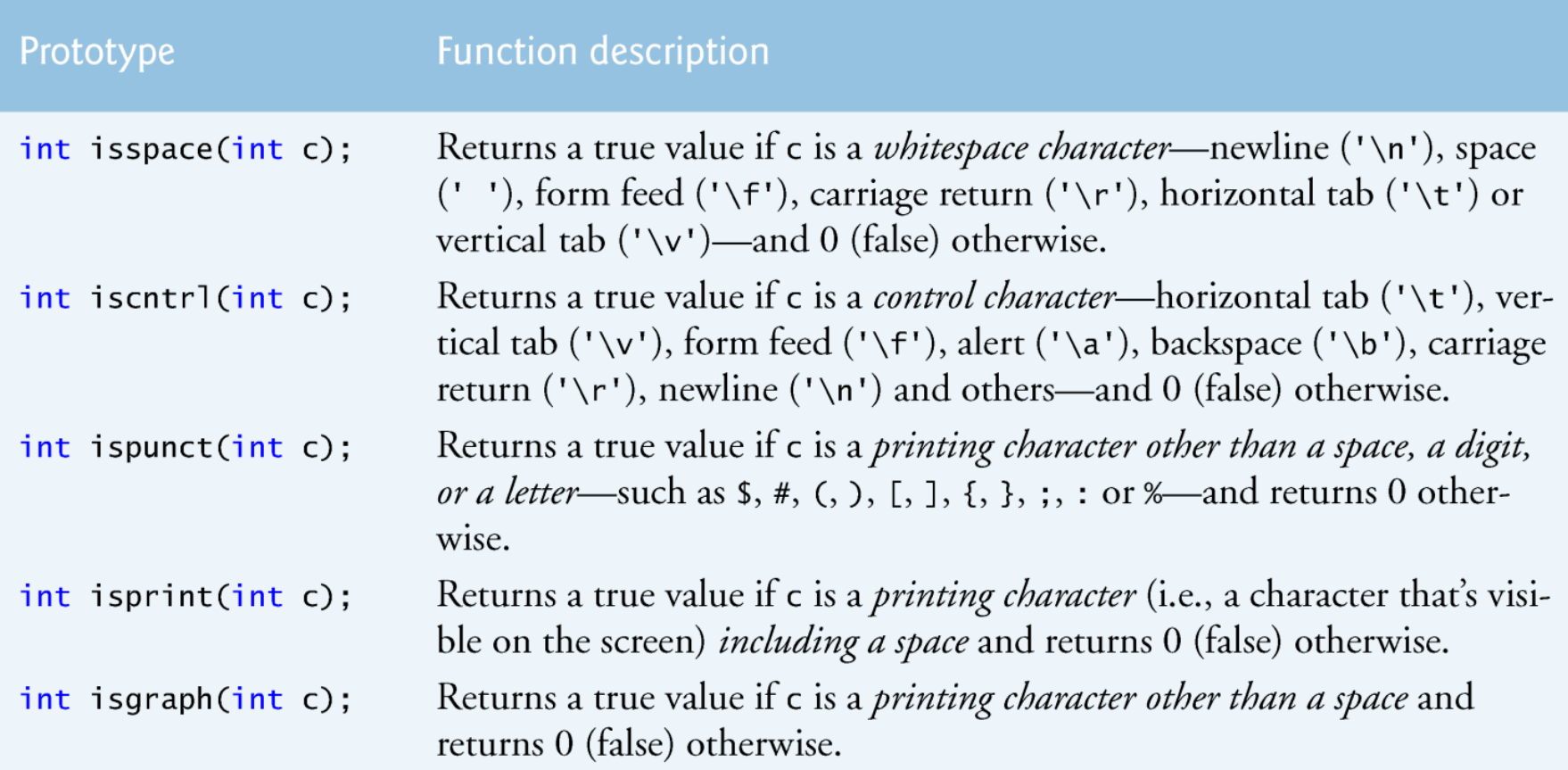

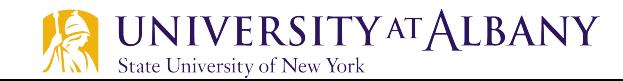

### **Example using ctype.h (1)**

```
// Fig. 8.2: fig08_02.cI
    // Using functions isdigit, isalpha, isalnum, and isxdigit
\mathbf{z}\#inc1ude \ltstdio.h>
3
    #inc]ude <ctype.h>
4
5
6
    int main(void)
\mathbf{7}ſ
8
        printf("%s\n%s\s\n%s\sn\n', "According to isdigit:",\overline{\text{isdigit}}('8') ? "8 is a " . "8 is not a ", "digit",
9
           isdigit('#') ? "# is a " : "# is not a ", "digit");
10
П
\mathbf{12}printf("%s\n%s%s\n%s%s\n%s%s\n%s%s\n\n",
13
           "According to isalpha:",
           isalpha('A') ? "A is a " . "A is not a ", "letter",
\overline{14}isalpha('b') ? "b is a " . "b is not a ", "letter",
15
           isalpha('&') ? "& is a " : "& is not a ", "letter",
16
           isalpha('4') ? "4 is a " : "4 is not a ", "letter");
17
18
```
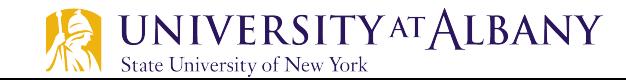

### **Example using ctype.h (2)**

```
19
        printf("%s\n%s\s\n%s\s\n%s\s\n%s\n'n'.20
            "According to isalnum:".
           isalnum('A') ? "A is a " : "A is not a ",
21
22
            "digit or a letter".
23
           isalnum('8') ? "8 is a " . "8 is not a ",
           "digit or a letter",
24
           isalnum("#") ? "# is a " : "# is not a ",
25
            "digit or a letter");
26
27
28
        printf("%s\n%s\s\n%s\s\n%s\s\n%s\s\n%s\s\n''.
            "According to isxdigit:",
29
30
           \frac{1}{1} isxdigit('F') ? "F is a " . "F is not a ",
            "hexadecimal digit",
31
           \frac{1}{1} isxdigit('J') \begin{bmatrix} 2 & 1 \end{bmatrix} is a " "J is not a ",
32
           "hexadecimal digit",
33
           isxdigit('7') ? "7 is a " : "7 is not a ",
34
           "hexadecimal digit",
35
           \frac{1}{1} isxdigit('$') ? "$ is a " . "$ is not a ",
36
            "hexadecimal digit",
37
           \mathsf{isxdigit}('f') ? "f is a " . "f is not a ",
38
            "hexadecimal digit");
39
    }
40
```
### **Output of using ctype.h**

According to isdigit: 8 is a digit # is not a digit

According to isalpha: A is a letter b is a letter & is not a letter 4 is not a letter

According to isalnum: A is a digit or a letter 8 is a digit or a letter # is not a digit or a letter

According to isxdigit: F is a hexadecimal digit J is not a hexadecimal digit 7 is a hexadecimal digit \$ is not a hexadecimal digit f is a hexadecimal digit

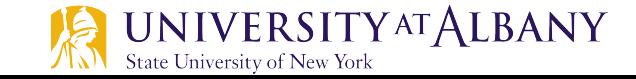

### **String conversions from**  $\lt$  **stdlib.h>**

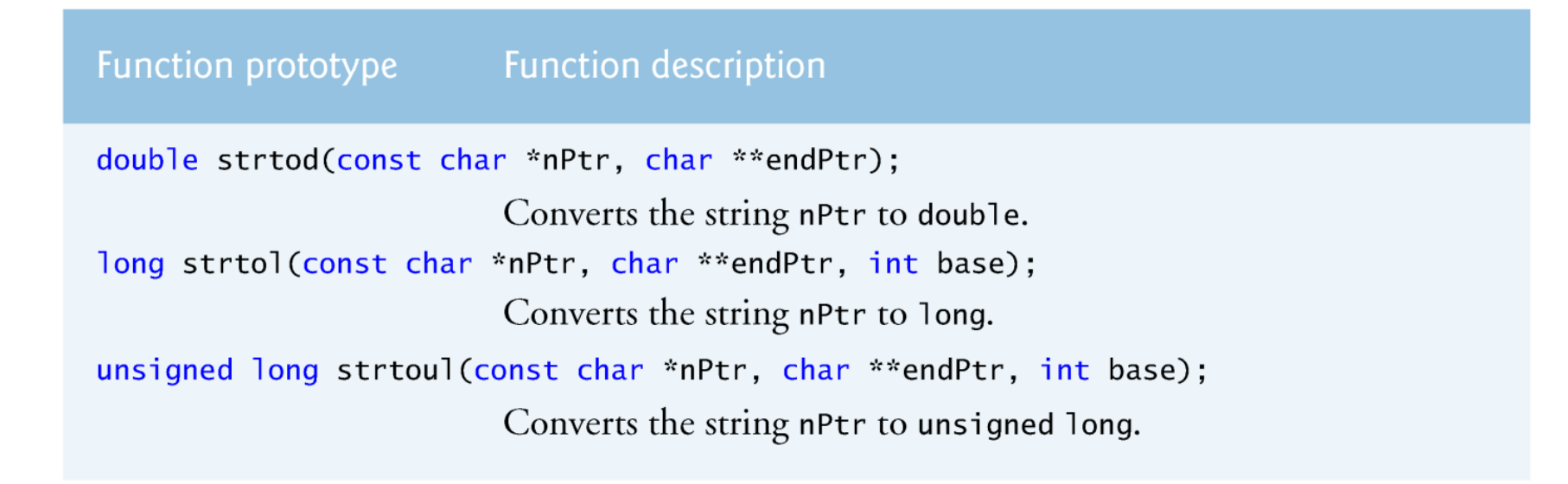

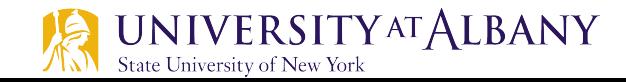

### **strtod()**

- $\triangleright$  The function uses the char \*\* argument to modify a char \* in the calling function (stringPtr) so that it points to the location of the first character after the converted portion of the string or to the entire string if no portion can be converted.
- $\triangleright$  d = strtod(string, &stringPtr); indicates that d is assigned the double value converted from string, and stringPtr is assigned the location of the first character after the converted value in string.

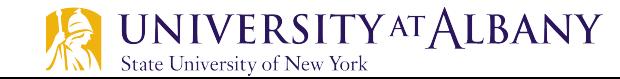

### strtod() Example

```
// Fig. 8.6: fig08_06.cL
   // Using function strtod
2
    #inc1ude <sub>stdio.h>3
    \#include \ltstdlib.h>
 4
5
6
    int main(void)
7
    ſ
        const char "string = "51.2% are admitted"; // initialize string
8
9
        char *stringPtr: // create char pointer10
        double d = strtod(String, & stringPtr);11
12printf("The string \sqrt{8s}" is converted to the\ln", string);
\overline{13}printf("double value %.2f and the string \W_{s}\" n", d, stringPtr);
14
15
    \mathcal{F}
```
The string "51.2% are admitted" is converted to the double value 51.20 and the string "% are admitted"

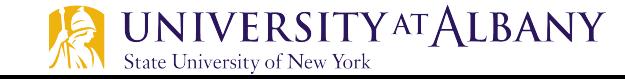

### **ASCII Character Set**

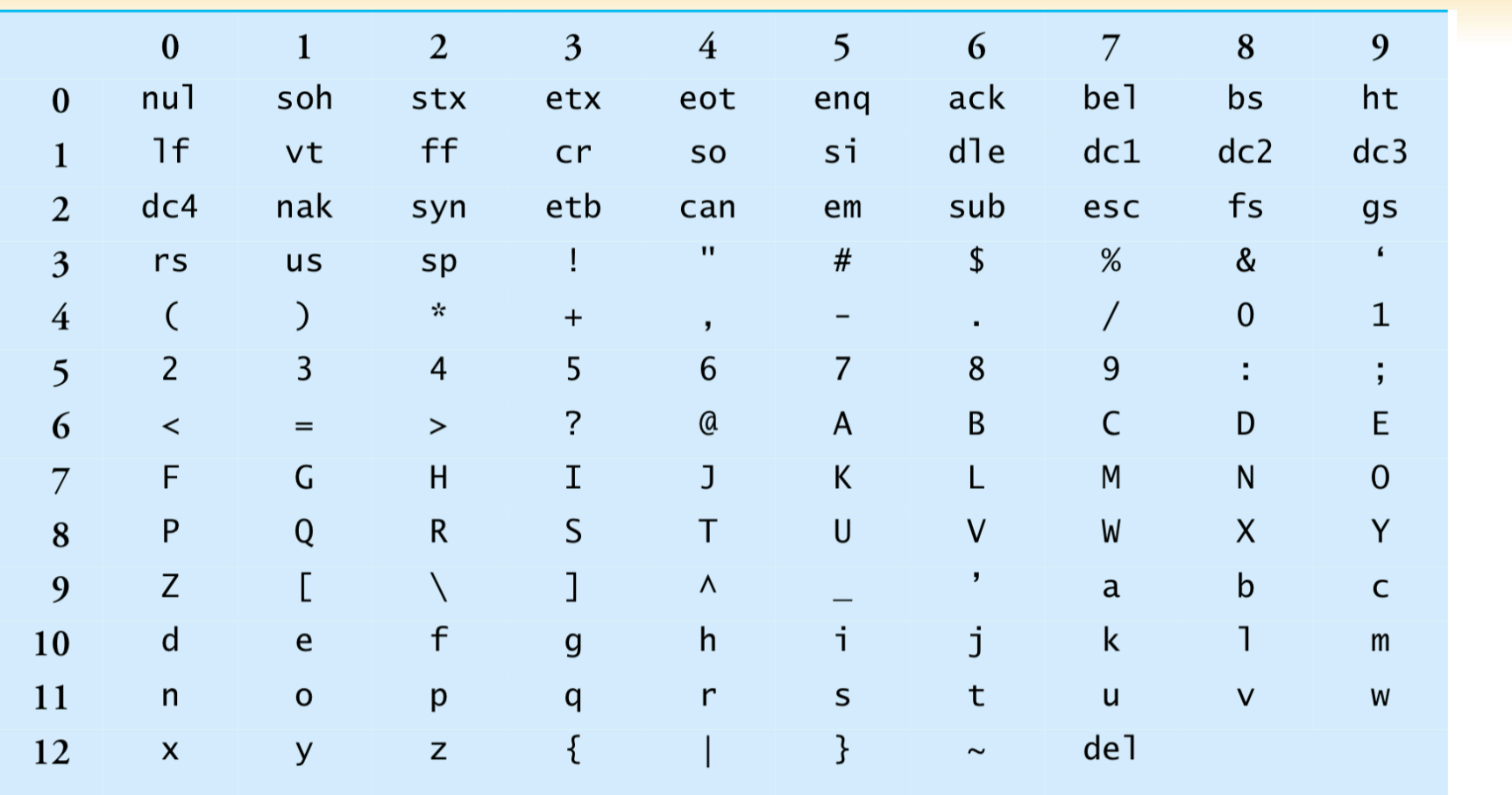

#### **ASCII Character Set. Fig. B.1**

The digits at the left of the table are the left digits of the decimal equivalent  $(0-127)$  of the character code, and the digits at the top of the table are the right digits of the character code. For example, the character code for "F" is 70, and the character code for "&" is 38.

### **String Functions from <stdio.h>**

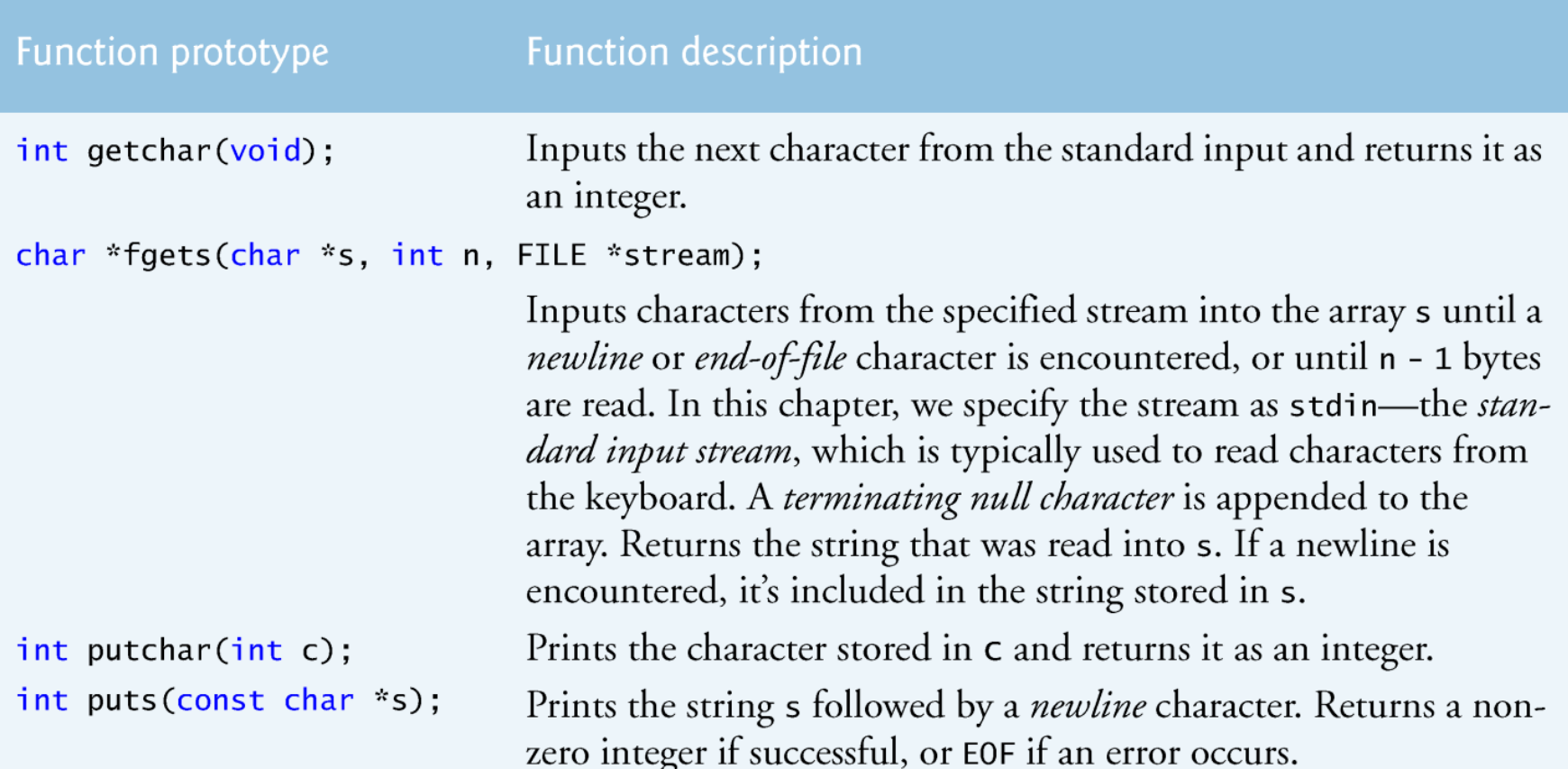

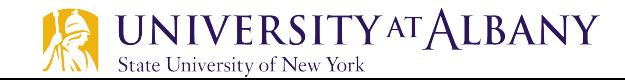

### **String Functions from**  $\lt$  **stdio.h>**

**Function prototype Function description** int sprintf(char \*s, const char \*format, ...); Equivalent to printf, except the output is stored in the array s instead of printed on the screen. Returns the number of characters written to s, or EOF if an error occurs. [Note: We mention the more secure related functions in the Secure C Programming section of this chapter. int sscanf(char \*s, const char \*format, ...); Equivalent to scanf, except the input is read from the array s rather than from the keyboard. Returns the number of items successfully read by the function, or EOF if an error occurs. [Note: We mention the more secure related functions in the Secure C Programming section of this chapter.]

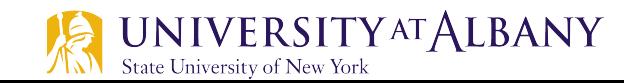

### sprintf() Example

```
// Fig. 8.12: fig08_12.cТ
   // Using function sprintf
\mathbf{2}\#inc1ude \ltstdio.h>
 3
    #define SIZE 80
4
5
    int main(void)
6
\mathbf{7}\{8
        int x: // x value to be input
9
        double y; // y value to be input
10
        puts("Enter an integer and a double:");
11
        scanf("%d%7f", & x, & y):1213\overline{14}char s[SIZE]: // create char array
        spring(5, "integer:\%6d\nabole:\%7.2f", x, y);15
16
        printf("%s\n%s\n', "The formatted output stored in array s is:", s);
\mathbf{I}18
19
    }
```
Enter an integer and a double: 298 87.375 The formatted output stored in array s is: integer: 298 double:  $87.38$ 

### sscanf() Example

```
// Fig. 8.13: fig08_13.c
 \mathbf{I}// Using function sscanf
2
    #include <stdio.h>
3
4
5
    int main(void)
6
    \{char s[] = "31298 87.375"; // initialize array s7
8
       int x; //x value to be input
9
       double y; // y value to be input
10
       sscanf(s, "%d%1f", &x, &y);\mathbf{H}12printf("%s\n%s%6d\n%s%8.3f\n","The values stored in character array s are:",
13
           "integer:", x, "double:", y);
14
15
    ł
```
The values stored in character array s are: integer: 31298 double:  $87.375$ 

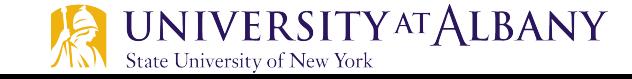

### **String Manipulation in <string.h>**

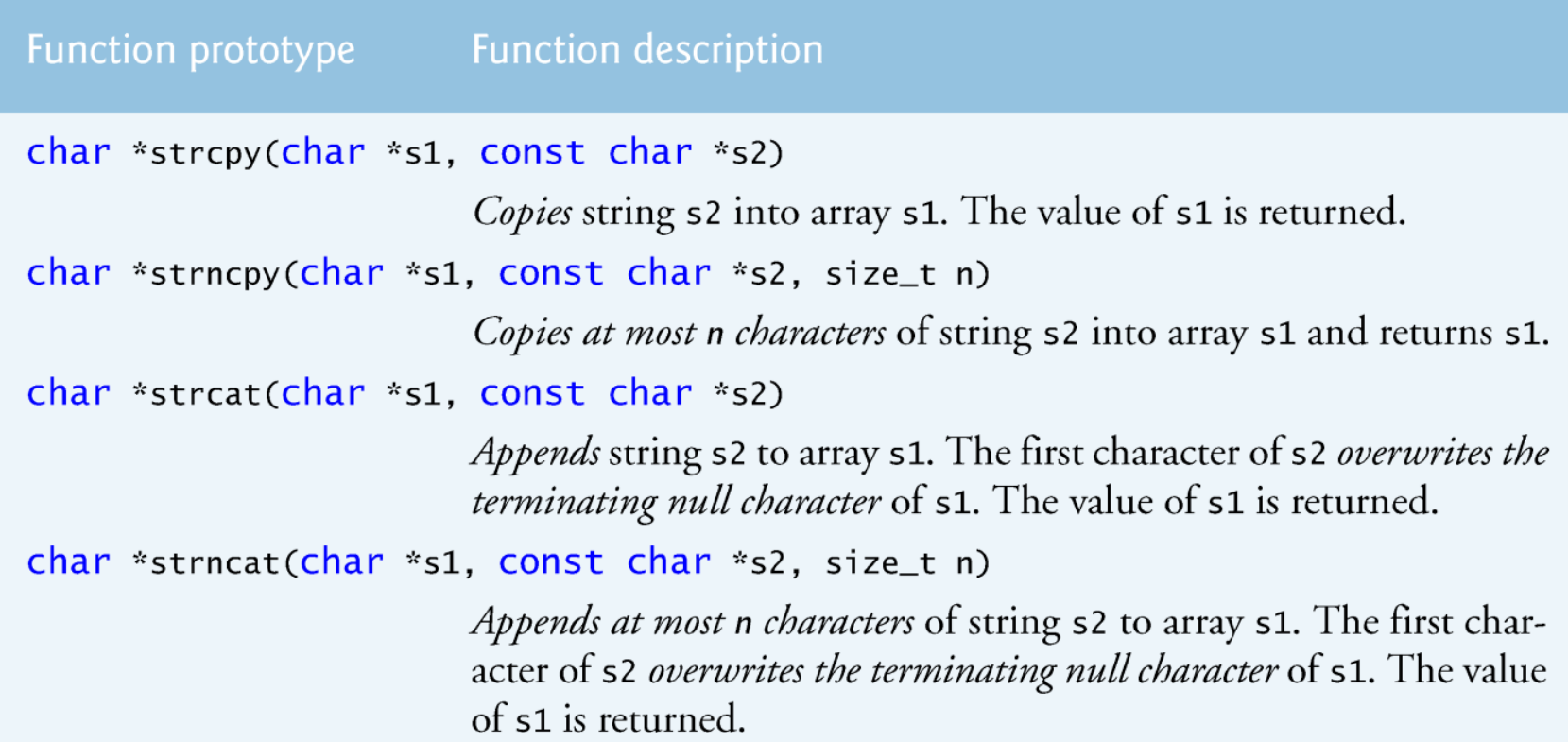

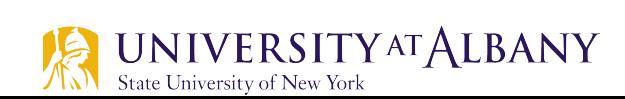

#### Functions: strcpy() and strncpy()  $(1)$

```
// Fig. 8.15: fig08_15.cT
2 // Using functions strcpy and strncpy
    \#include <stdio.h>
3
    #include <string.h>
4
    #define SIZE1 25
 5
6
    #define SIZE2 15
7
    int main(void)
8
9
    \{10
       char x[] = "Happy Birthday to You", // initialize char array xchar y[SIZE1]; // create char array y
11
\overline{12}char z[SIZE2]; // create char array z
\overline{13}14
       // copy contents of x into y
15
       printf("%s%s\n%s%s\n".16
           "The string in array x is: ", x,
           "The string in array y is: ", \frac{stropy(y, x)}{t}17
18
```
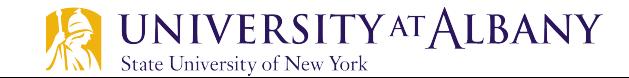

### **Functions: strcpy() and strncpy() (2)**

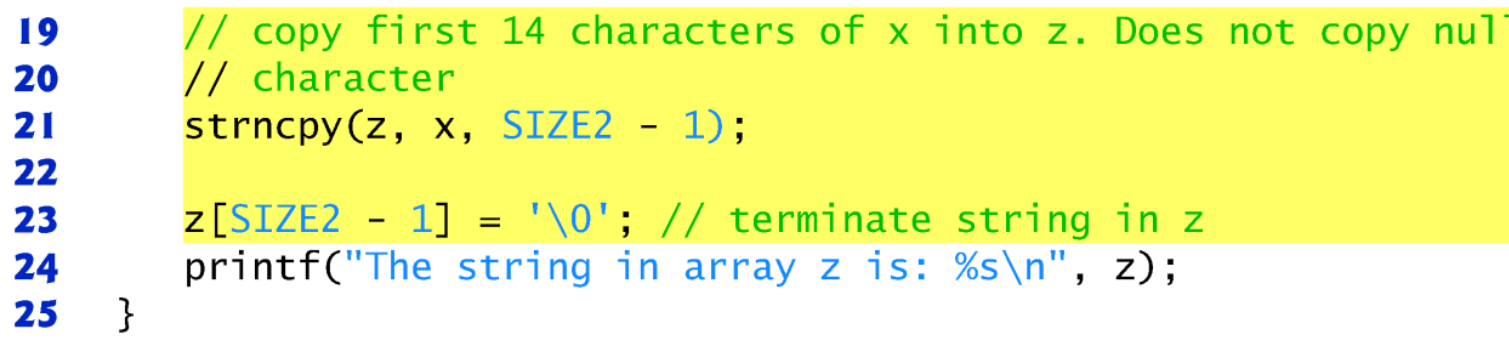

The string in array x is: Happy Birthday to You The string in array y is: Happy Birthday to You The string in array z is: Happy Birthday

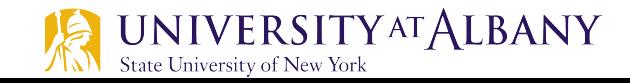

#### Functions: strcat() and strncat()  $(1)$

```
// Fig. 8.16: fig08\_16.c\blacksquare// Using functions strcat and strncat
 \mathbf{2}#inc1ude <sub>stdio.h>\overline{\mathbf{3}}#include <string.h>
 4
 5
 6
     int main(void)
 7
     \{char s1[20] = "Happy "; // initialize char array s1
 8
        char s2[] = "New Year", // initialize char array s29
        char s3[40] = ""; // initialize char array s3 to empty
10
Ħ
\mathbf{12}printf("s1 = %s\ns2 = %s\n", s1, s2);
\overline{13}// concatenate s2 to s1
14
        printf("strcat(s1, s2) = \%s\n", strcat(s1, s2) );
15
16
        // concatenate first 6 characters of s1 to s3. Place '\0'
\mathbf{17}// after last character
18
        printf("strncat(s3, s1, 6) = %s\n", strncat(s3, s1, 6));
19
20
21
        // concatenate s1 to s3
        printf("strcat(s3, s1) = \frac{1}{5} strcat(s3, s1) );
22
23
     \mathcal{F}
```
#### Functions: strcat() and strncat()  $(2)$

 $s1 =$  Happy  $s2$  = New Year  $strcat(s1, s2) =$  Happy New Year strncat(s3, s1, 6) = Happy  $strcat(s3, s1) =$  Happy Happy New Year

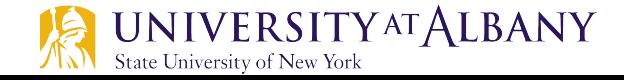

### **String Compare**

Function prototype

**Function description** 

int strcmp(const char \*s1, const char \*s2);

*Compares* the string s1 with the string s2. The function returns 0, less than 0 or greater than 0 if s1 is equal to, less than or greater than s2, respectively.

int strncmp(const char \*s1, const char \*s2, size\_t n);

Compares up to n characters of the string s1 with the string s2. The function returns 0, less than 0 or greater than 0 if s1 is equal to, less than or greater than s2, respectively.

-1 : if the ASCII value of first unmatched character is less than second. 1: if the ASCII value of first unmatched character is greater than second.

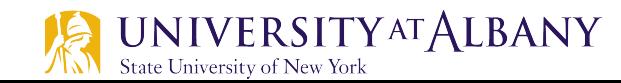

### **String Compare Example - C Code**

```
// Fig. 8.18: fig08_18.c\blacksquare// Using functions strcmp and strncmp
 \mathbf{2}#inc1ude <sub>stdio.h>3
     #inc1ude <string.h>
 4
 5
 6
     int main(void)
 7
     ſ
 8
         const char *s1 = "Happy New Year", // initialize char pointer
 9
         const char s2 = "Happy New Year", // initialize char pointer
         const char *s3 = "Happy Holidays"; // initialize char pointer
10
\mathbf{H}\mathbf{12}printf("%s%s\n%s%s\n%s%s\n\n%s%2d\n%s%2d\n%s%2d\n'."s1 =", s1, "s2 =", s2, "s3 =", s3,
\mathbf{13}"strcmp(s1, s2) = ", \frac{\text{strump}}{\text{strump}}(s1, s2),
\overline{14}"strcmp(s1, s3) = ", \text{strcmp}(s1, s3)15
            "strcmp(s3, s1) = ", \frac{1}{5} strcmp(s3, s1) );
16
17
18
         printf("%s%2d\n%s%2d\n%s%2d\n".19
            "strncmp(s1, s3, 6) = ", \frac{1}{2} strncmp(s1, s3, 6),
            "strncmp(s1, s3, 7) = ", \frac{1}{5} strncmp(s1, s3, 7),
20
            "strncmp(s3, s1, 7) = ", \frac{1}{2} strncmp(s3, s1, 7) );
21
22
     ł
```
### **String Compare Example – Output**

```
s1 = Happy New Year
s2 = Happy New Year
s3 = Happy Holidays
strcmp(s1, s2) = 0strcmp(s1, s3) = 1strcmp(s3, s1) = -1strncmp(s1, s3, 6) = 0strncmp(s1, s3, 7) = 1strncmp(s3, s1, 7) = -1
```
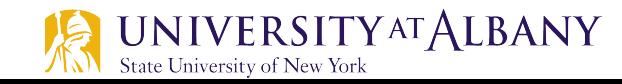

### **More string functions (1)**

Function prototypes and descriptions

char \*strchr(const char \*s, int c);

*Locates* the first occurrence of character c in string s. If c is found, a pointer to c in s is returned. Otherwise, a NULL pointer is returned.

size\_t strcspn(const char \*s1, const char \*s2);

Determines and returns the length of the initial segment of string 51 consisting of characters not contained in string s2.

size\_t strspn(const char \*s1, const char \*s2);

Determines and returns the length of the initial segment of string 51 consisting only of characters contained in string s2.

char \*strpbrk(const char \*s1, const char \*s2);

Locates the first occurrence in string s1 of any character in string s2. If a character from string s2 is found, a pointer to the character in string s1 is returned. Otherwise, a NULL pointer is returned.

char \*strrchr(const char \*s, int c);

Locates the last occurrence of c in string s. If c is found, a pointer to c in string s is returned. Otherwise, a NULL pointer is returned.

#### Function prototypes and descriptions

char \*strstr(const char \*s1, const char \*s2);

Locates the first occurrence in string s1 of string s2. If the string is found, a pointer to the string in s1 is returned. Otherwise, a NULL pointer is returned.

char \*strtok(char \*s1, const char \*s2);

A sequence of calls to strtok breaks string s1 into tokens-logical pieces such as words in a line of text—separated by characters contained in string s2. The first call contains s1 as the first argument, and subsequent calls to continue tokenizing the same string contain NULL as the first argument. A pointer to the current token is returned by each call. If there are no more tokens when the function is called, NULL is returned.

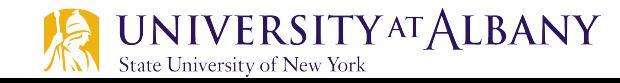

### strchr()

```
// Fig. 8.20: fig08\_20.cI
    // Using function strchr
 \mathbf{z}#inc1ude <sub>stdio.h>3
     #inc1ude <string.h>
 4
 5
 6
     int main(void)
 7
     \{8
        const char *string = "This is a test"; // initialize char pointer
 9
        char character1 = 'a'; // initialize character1
        char character2 = 'z'; // initialize character2
10
11
\mathbf{12}// if character1 was found in string
        if (strchr(string, character1) != NULL) \{ // can remove "!= NULL"
13
            print(f("\\'%c\\' was found in\\''%s\\''.\n^n,14
15
               character1, string);
16
        ł
        else \{\frac{1}{2} if character1 was not found
17
            print(f''\y\%c\' was not found in \wedge"%s\wedge".\wedgen",
18
               character1, string);
19
20
        }
21
```
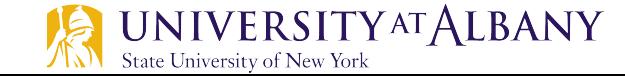

### strchr()

```
22
        // if character2 was found in string
        if (strchr(string, character2) != NULL) \{ // can remove "!= NULL"
23
           printf("\'%c\' was found in \"%s\".\n",
24
               character2, string);
25
26
        ł
27else \frac{1}{2} // if character2 was not found
           printf("\\'%c\\' was not found in\\''%s\\''.\n\n''28
29
               character2, string);
30
        }
31
     \mathcal{F}
```
'a' was found in "This is a test". 'z' was not found in "This is a test".

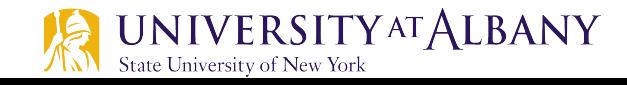

### strcspn()

```
// Fig. 8.21: fig08_21.cТ
   // Using function strcspn
 \mathbf{z}\#include <stdio.h>
 \overline{\mathbf{3}}#include <string.h>
 4
 5
 6
    int main(void)
7
     \{8
        // initialize two char pointers
9
        const char "string1 = "The value is 3.14159";
        const char *string2 = "1234567890";
10
П
        printf("%s%s\n%s%s\n\n%s\n%s\n\n%s\nu\n''\mathbf{12}13"string1 = ", string1, "string2 = ", string2,
           "The length of the initial segment of string1",
14"containing no characters from string2 = ",
15
           strcspn(string1, string2) );
16
17
    \mathcal{F}
```

```
string1 = The value is 3.14159string2 = 1234567890
```

```
The length of the initial segment of string1
containing no characters from string 2 = 13
```
### strpbrk()

```
L
     // Fig. 8.22: fig08_22.c// Using function strpbrk
2
 \overline{\mathbf{3}}#inc1ude <sub>stdio.h>#inc1ude <string.h>
 4
 5
 6
     int main(void)
\overline{\mathbf{r}}\{8
         const char *string1 = "This is a test", \frac{1}{1} initialize char pointer
         const char *string2 = "beware"; // initialize char pointer
9
10
11
         printf("%s\\"%s\\" \n'\n\%c'\%s\n\\"%s\\"\\s\\"12"Of the characters in ", string2,
            *strpbrk(string1, string2)
\overline{13}" appears earliest in ", string1);
\overline{14}15
     ł
```
Of the characters in "beware" 'a' appears earliest in "This is a test"

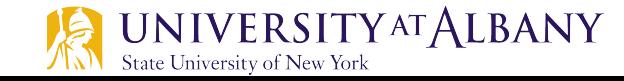

### strtok()

```
// Fig. 8.26: fig08_26.cL
    // Using function strtok
 2
    \#include <stdio.h>
 3
     #inc1ude <string.h>
 4
 5
 6
     int main(void)
 \mathbf{7}\{8
        // initialize array string
        char string[] = "This is a sentence with 7 tokens";
 9
10
        printf("%s\n%s\n\n%s\n",
\blacksquare"The string to be tokenized is:", string,
12
            "The tokens are:");
\overline{13}\overline{14}char *tokenPtr = strtok(string, " "); // begin tokenizing sentence
15
16
        // continue tokenizing sentence until tokenPtr becomes NULL
17
        while (tokenPtr != NULL) {
18
           printf("%s\n", tokenPtr);19
           tokenPtr = structok(NULL, " "); // get next token20
        }
21
22
     }
```
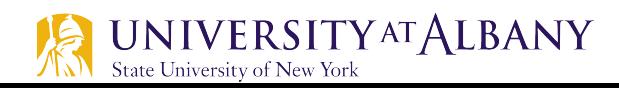

### strtok() Output

The string to be tokenized is: This is a sentence with 7 tokens

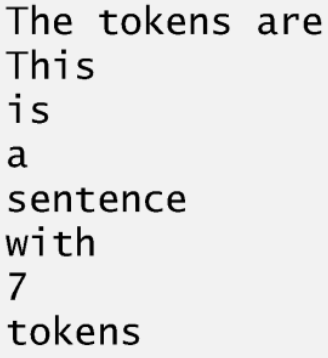

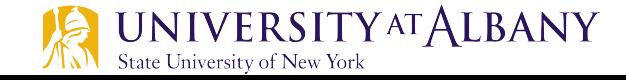

Function prototype **Function description** 

char \*strerror(int errornum);

Maps errornum into a full text string in a compiler- and localespecific manner (e.g. the message may appear in different spoken languages based on the computer's locale). A pointer to the string is returned. Error numbers are defined in errno.h.

#### size\_t strlen(const char \*s);

Determines the length of string s. The number of characters preceding the terminating null character is returned.

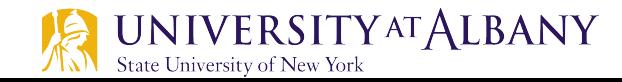

### strlen()

```
// Fig. 8.35: fig08_35.cT
    // Using function strlen
\mathbf{z}#inc1ude <sub>stdio.h>3
    #inc]ude <string.h>
4
5
6
    int main(void)
7
    \{8
        // initialize 3 char pointers
9
        const char "string1 = "abcdefghijklmnopgrstuvwxyz";
        const char *\text{string2} = "four",10
        const char *\string3 = "Boston";
\blacksquare12printf("%s\"%s\"%s%u\n%s\"%s\"%s%u\n%s\"%s\"%s%u\n",
13
           "The length of ", string1, " is ", strlen(string1),
\overline{14}"The length of ", string2, " is ", strlen(string2),
15
           "The length of ", string3, " is ", strlen(string3));
16
17
    }
```
The length of "abcdefghijklmnopqrstuvwxyz" is 26 The length of "four" is 4 The length of "Boston" is 6

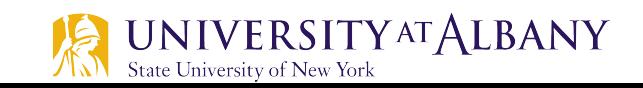

### **Memory Functions**

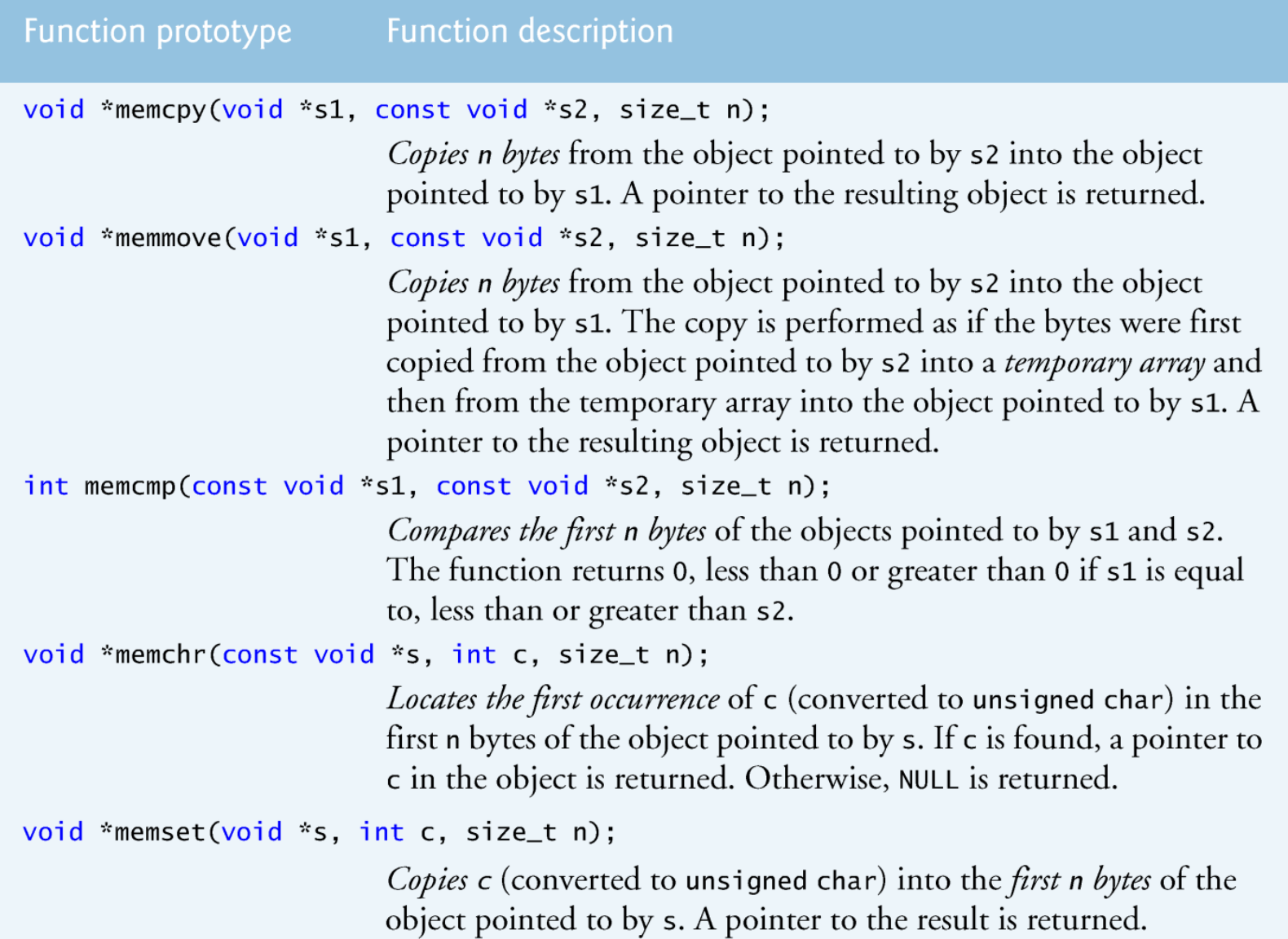

**36**

### $memory()$

```
// Fig. 8.28: fig08_28.c\mathbf I// Using function memcpy
2
    #include <stdio.h>
3
    #inc1ude <string.h>
 4
5
    int main(void)
6
7
    ſ
        char s1[17]: // create char array s1
8
        char s2[] = "Copy this string", // initialize char array s29
10
        memcpy(s1, s2, 17);
\mathbf{H}printf("%s\n%s\"%s\"\\n",12
           "After s2 is copied into s1 with memcpy,",
13
           "s1 contains ", s1):
14
15
    \mathcal{F}
```
After s2 is copied into s1 with memcpy, s1 contains "Copy this string"

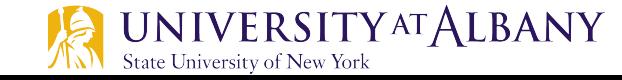

### memmove()

```
// Fig. 8.29: fig08_29.c\blacksquare// Using function memmove
2
    #include \ltstdio.h>
 3
    #inc1ude <string.h>
 4
 5
6
    int main(void)
7
    ſ
       char x[] = "Home Sweet Home", // initialize char array x8
9
       printf("%s%s\n'n", "The string in array x before memmove is: ", x);10
       printf("%s%s\n'n", "The string in array x after memmove is: "П
           (char * ) memmove(x, \&x[5], 10);
12
13
    ł
```
The string in array x before memmove is: Home Sweet Home The string in array x after memmove is: Sweet Home Home

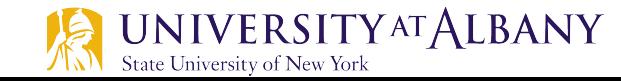

### $memcmp()$

```
// Fig. 8.30: fig08\_30.cП
    // Using function memcmp
 \mathbf{z}#include \ltstdio.h>
 3
     #inc]ude <string.h>
 4
 5
 6
     int main(void)
 7
     \{8
         char s1[] = "ABCDEFG"; // initialize char array s19
         char s2[] = "ABCDXYZ"; // initialize char array s210
11
         printf("%s%s\n%s%s\n\n%s%2d\n%s%2d\n%s%2d\n"."s1 = " s1, "s2 = " s2,\mathbf{12}\text{``memcmp(s1, s2, 4)} = \text{''}, \text{memcmp(s1, s2, 4)},13
            \text{``memcmp(s1, s2, 7)} = \text{''}, \text{memcmp(s1, s2, 7)},14
            \text{``memcmp}(s2, s1, 7) = \text{''}, \text{memcmp}(s2, s1, 7);
15
16
    \mathcal{F}
```
 $s1 = ABCDEFG$  $s2 = ABCDXYZ$ 

```
memcmp(s1, s2, 4) = 0memcmp(s1, s2, 7) = -1memcmp(s2, s1, 7) = 1
```
### $member()$

```
// Fig. 8.31: fig08\_31.cL
   // Using function memchr
\mathbf{z}#include <stdio.h>
 3
     #include \ltstring.h>
 4
 5
     int main(void)
 6
 \overline{\mathbf{r}}ſ
        const char s = "This is a string"; // initialize char pointer
8
9
        print(f("%s\\'%c\\'%s\\''%s\\''\n).10
            "The remainder of s after character ", 'r',
П
            " is found is ", (char *) memchr(s, 'r', 16));
12
\overline{13}\mathcal{F}
```
The remainder of s after character 'r' is found is "ring"

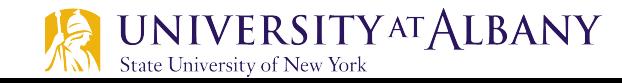

### memset()

```
// Fig. 8.32: fig08_32.c\blacksquare// Using function memset
 2
    #include \ltstdio.h>
 3
    #include \ltstring.h>
4
5
6
    int main(void)
\mathbf{7}₹
8
        char string1[15] = "BBBBBBBBBBBBBBB"; // initialize string1
9
10
        printf("string1 = %s\n", string1);printf("string1 after memset = %s\n",
11
           (char *) memset(string1, 'b', 7));
\mathbf{12}13
    ł
```
 $string1 = BBBBBBBBBBBBBB$ string1 after memset = bbbbbbbBBBBBBBB

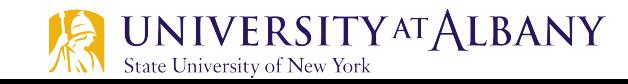